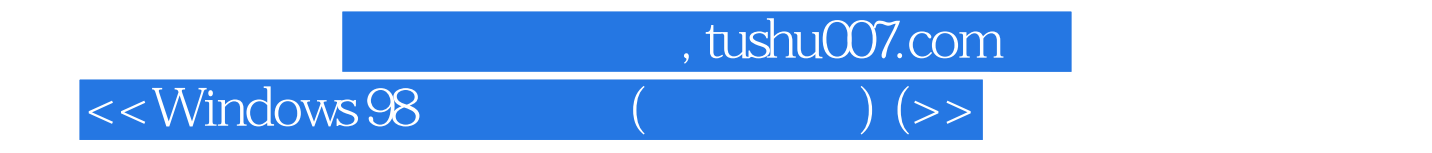

<<Windows 98 ( ) ( )>>

- 13 ISBN 9787115077103
- 10 ISBN 711507710X

出版时间:1999-1-1

页数:100

PDF

更多资源请访问:http://www.tushu007.com

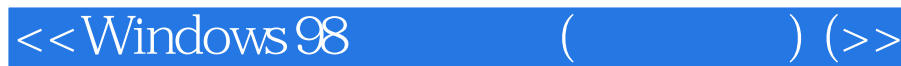

Windows 98 and the windows 98 series of Windows 98 Windows 95 Internet Explorer windows 98<br>ws 98 Windows 98 Windows 98

Windows 98

, tushu007.com

Windows 98 Mindows98 Windows 98

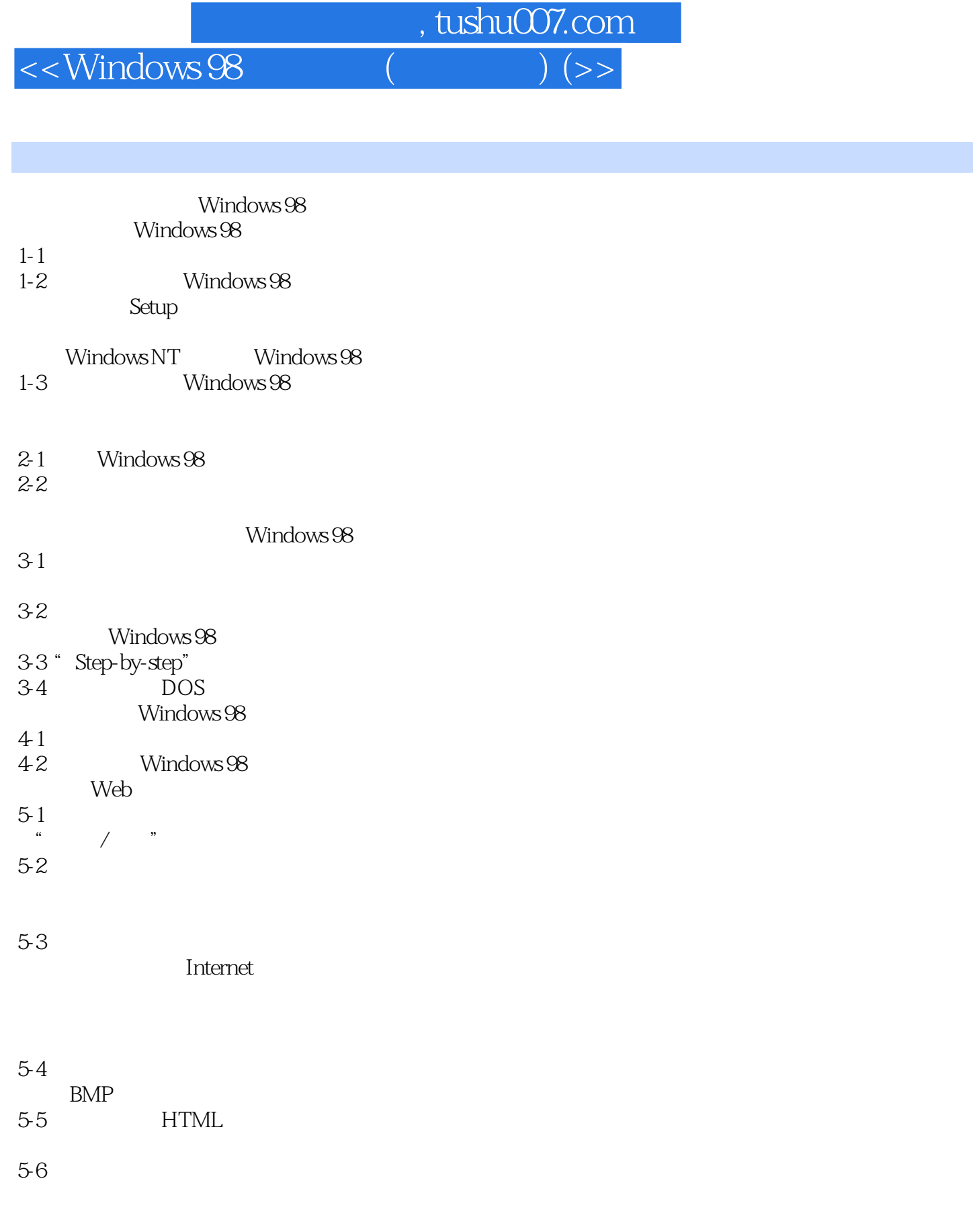

6-1

Office

## , tushu007.com  $<<$ Windows 98 $($

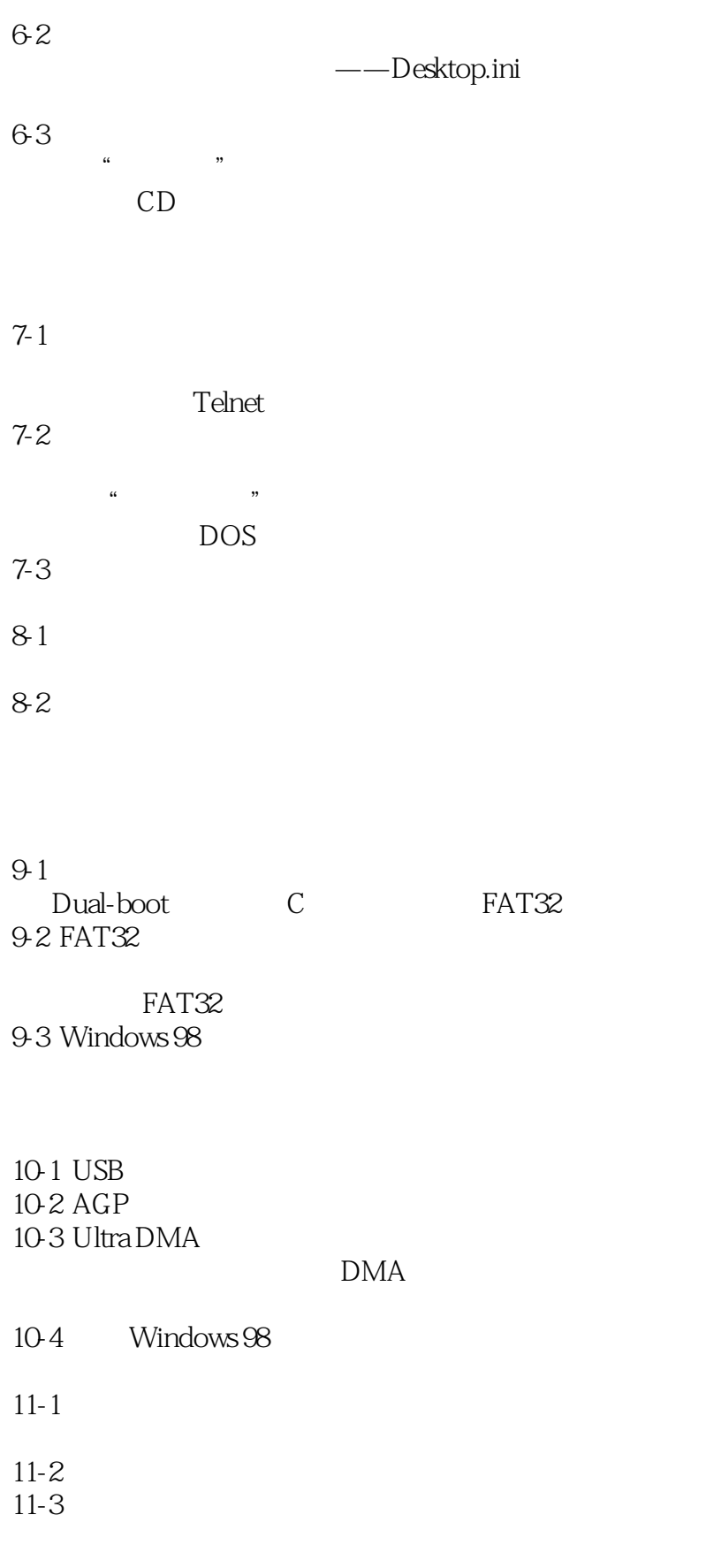

<<Windows 98 (2)

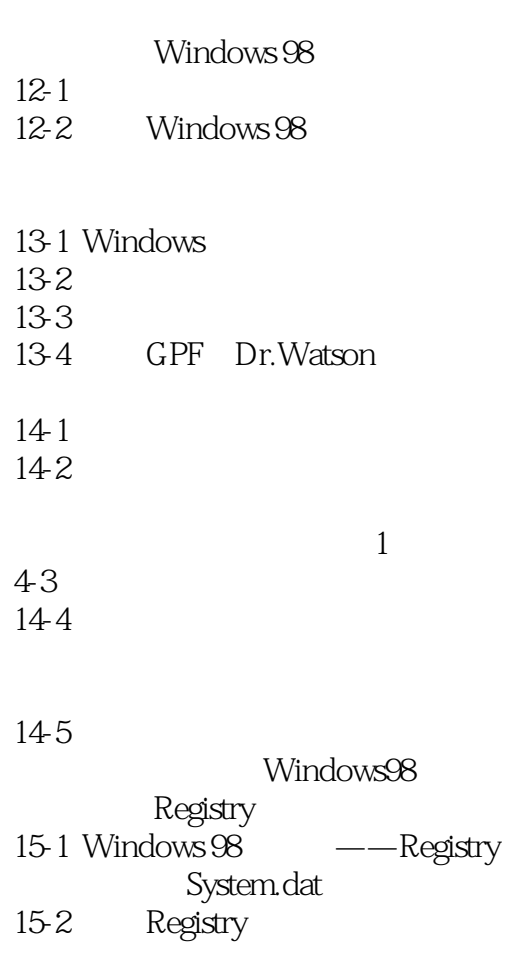

- Registry 15-3 Registry
- $\mathcal{A}(\mathcal{A})$  and  $\mathcal{A}(\mathcal{A})$
- $16-1$  / DLL 16-2
	- DLL
- 16-3
- 16-4 metal and the set of the set of the set of the set of the set of the set of the set of the set of the set of the set of the set of the set of the set of the set of the set of the set of the set of the set of the set o
- DOS , CAB
- matches books are books and books are the property of the state of the state of the state of the state of the state of the state of the state of the state of the state of the state of the state of the state of the state of
- 17-1 DOS<br>Windows 98 DOS
- DOS
- —— FDISK MBR
- 17-2 DOS
	- DOS Windows 98

, tushu007.com

## $<<$ Windows 98

17-3 PIF  $17-4$ GAME 18-1 DirecX Windows GAME DirectX  $18-2$ 18-3 DOS ndows 38 \* PIF \* Windows 98 18-4 Windows Windows 98 Windows 98 ---Tweak UI 19-1 Tweak UI  $19-2$ 19-3 19-4 Tweak UI

20 Internet Explorer 20-1 IE

" / / Internet "

 $IE$ 20-2 Outlook Express

20-3

, tushu007.com

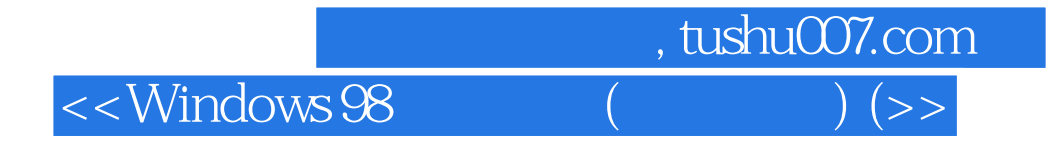

本站所提供下载的PDF图书仅提供预览和简介,请支持正版图书。

更多资源请访问:http://www.tushu007.com